# Introduction to Quantum Computing

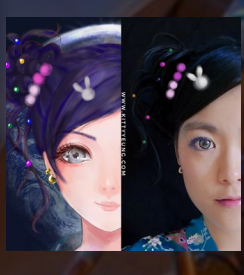

Kitty Yeung, Ph.D. in Applied Physics

Creative Technologist + Sr. PM Microsoft

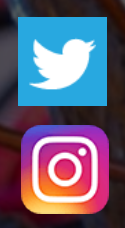

www.artbyphysicistkittyyeung.com @KittyArtPhysics @artbyphysicistkittyyeung

Oct 18, 2020 Hackaday, session 24 Guest lecture 4

#### Class structure

- Comics on Hackaday [Quantum Computing through Comics every Sun](https://hackaday.io/project/168554-introduction-to-quantum-computing)
- 30 mins 1 hour every Sun, one concept (theory, hardware, programming), Q&A
- Contribute to Q# documentation [http://docs.microsoft.com/quantum](https://nam06.safelinks.protection.outlook.com/?url=http%3A%2F%2Fdocs.microsoft.com%2Fquantum&data=02%7C01%7CKitty.Yeung%40microsoft.com%7C29071a1b22614fb9a5fc08d756671eb9%7C72f988bf86f141af91ab2d7cd011db47%7C1%7C0%7C637072873203036069&sdata=TcgDFSx31xZyVWqHazZYk%2BmL3eETZyZFtsmEbYZD9q0%3D&reserved=0)
- Coding through Quantum Katas <https://github.com/Microsoft/QuantumKatas/>
- Discuss in Hackaday project comments throughout the week
- Take notes

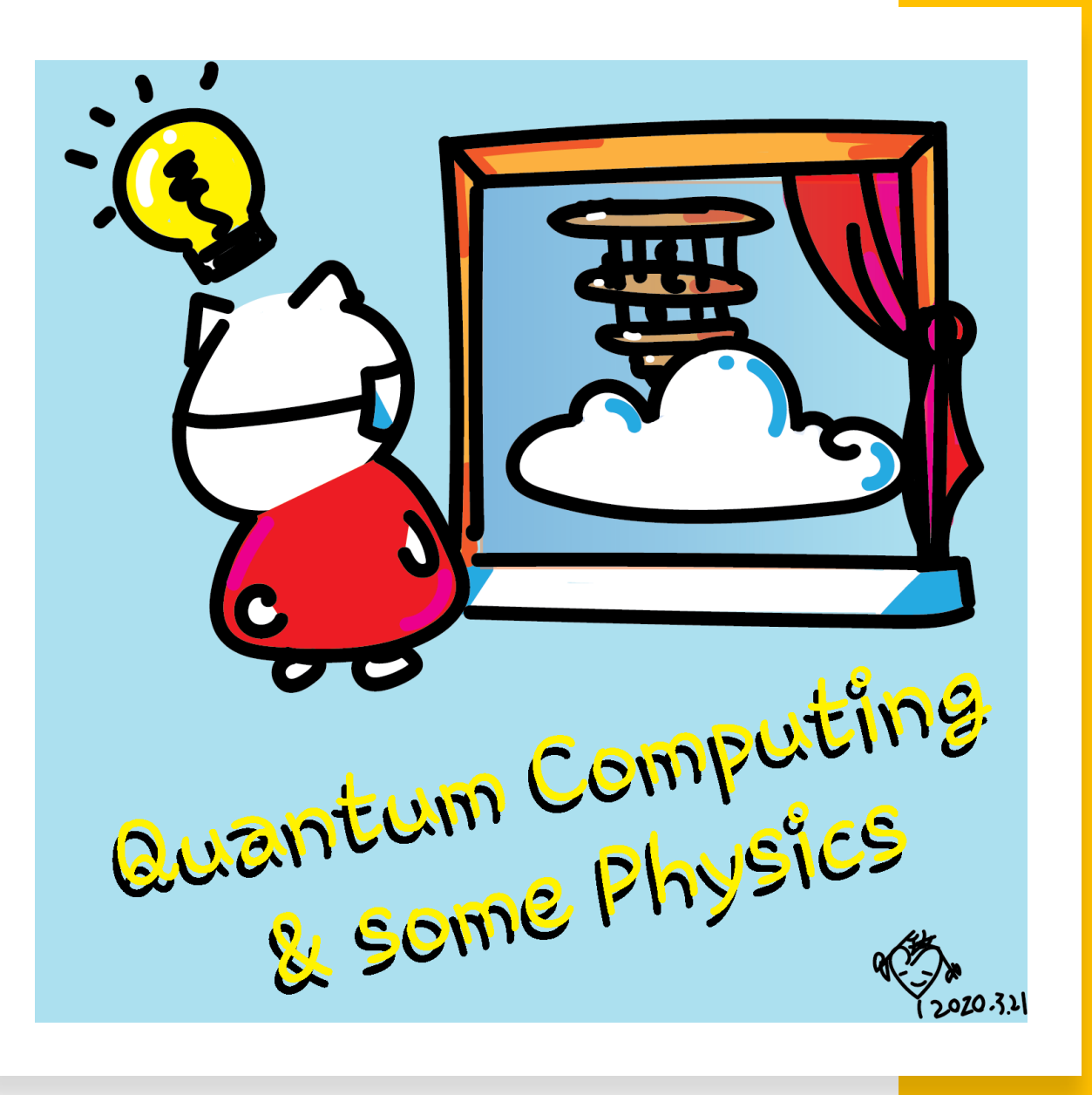

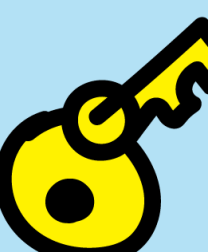

September 13 Prof. Terrill Frantz Quantum Cryptography

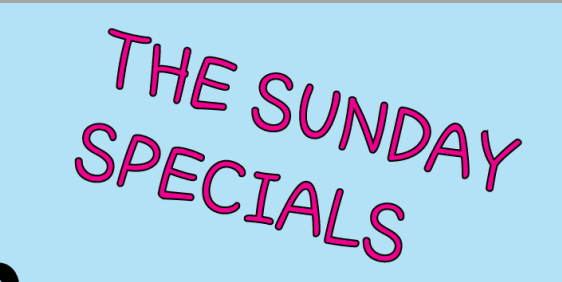

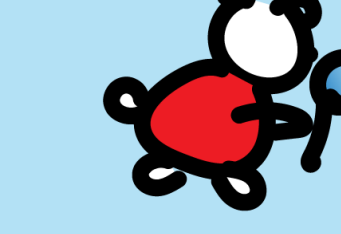

September 20 October 18 Prof. Chris Ferrie Quantum Tomography

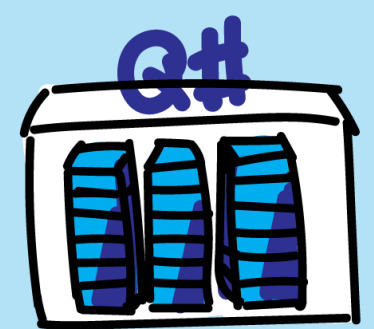

September 27 Rolf Huisman Introducing the open source Q# Community project qTRIL

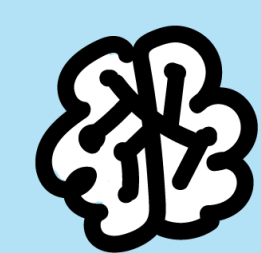

November 2 October 18

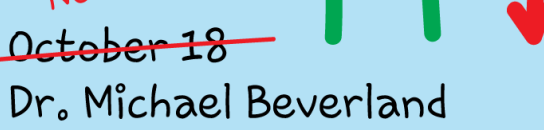

7. 13 .

Quantum Error Correction

October 3 Kitty speaking at Zen4Makers

October 11 Dr. Maria Schuld Quantum Machine Learning

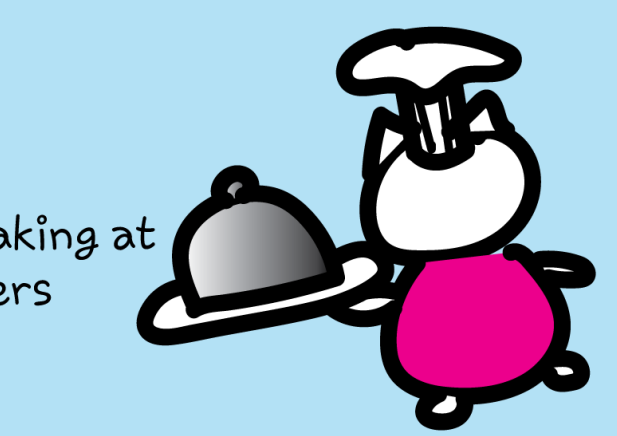

### Quantum Tomography

- Quantum tomography defines the problem of characterising an unknown quantum device. Unlike<br>deductively stepping through a quantum algorithm to find out what the output is, quantum tomography gives you the output and asks how it came to be. Since quantum physics is probabilistic, this is an inductive problem — there is no unique solution. That is maybe a bit frustrating because finding out what a device does is important. Let me tell you about it.
- Chris Ferrie is an Associate Professor at the University of Technology Sydney and the Centre for Quantum Software and Information. His research interests include quantum estimation and control, and, in particular, the use of machine learning to solve statistical problems in quantum information science. He obtained his PhD in Applied Mathematics from the Institute for Quantum Computing and University of Waterloo (Canada) in 2012. Chris's passion for communicating science has led from the most esoteric topics of mathematical physics to more recently writing children's books, such as Quantum Physics for Babies, and a whole collection of other titles that make science accessible even for the youngest children.

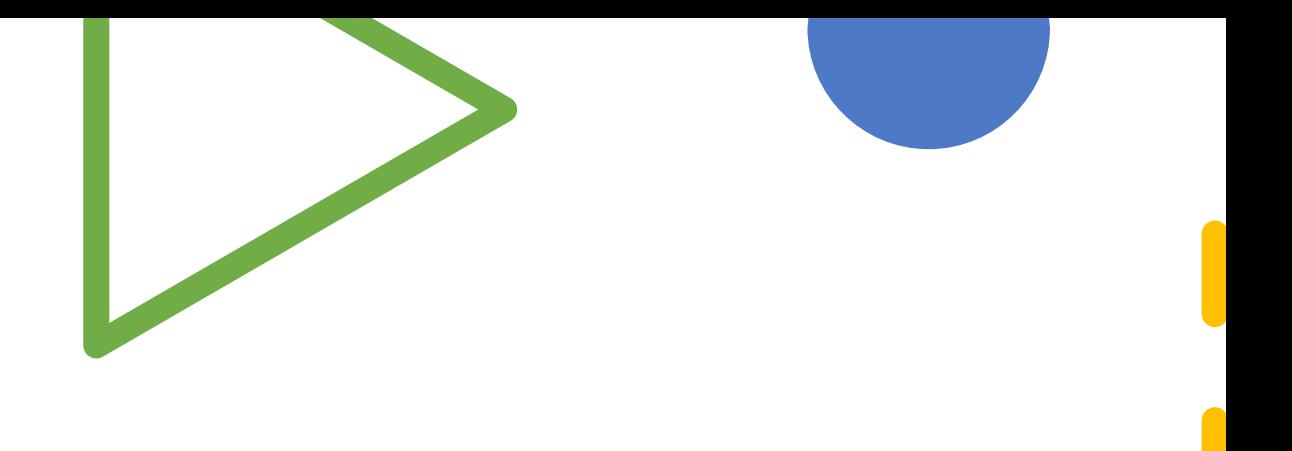

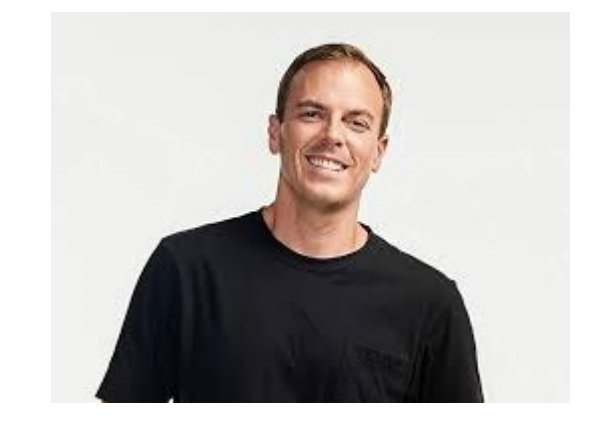

Prof. Chris Ferrie

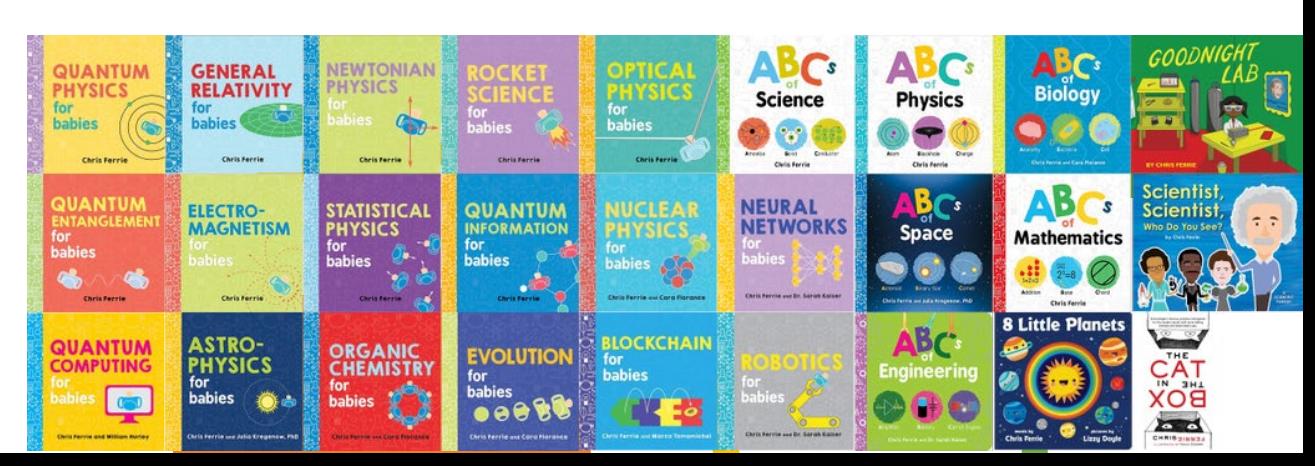

### Questions

- Post in chat or on Hackaday project <https://hackaday.io/project/168554-quantum-computing-through-comics>
- FAQ: Past Recordings on Hackaday project or my YouTube<https://www.youtube.com/c/DrKittyYeung>

# Guest lectures

• No class on Oct 25

• Nov. 2, **Dr. Michael Beverland**, Microsoft, **Quantum Error Correction**